## **Ruch jednostajnie zmienny na linii powietrznej – Coach**

**Cel:** Wprowadzenie pojęcia ruchu jednostajnie zmiennego.

**Przyrządy:** Linia powietrzna, dmuchawa, wózek, ultradźwiękowy czujnik ruchu, konsola pomiarowa *CoachLabII+/VinciLab* podłączona do komputera z zainstalowanym oprogramowaniem *Coach 7.*

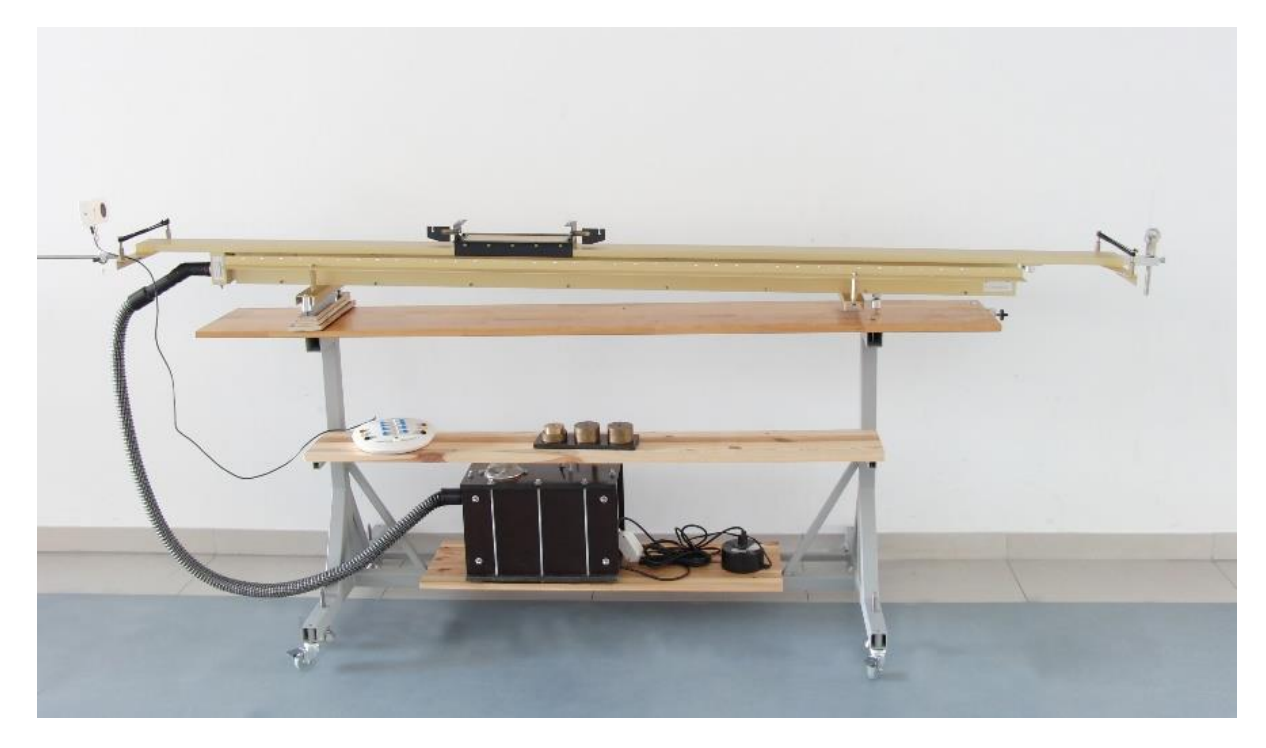

**Opis:** Przed rozpoczęciem eksperymentu należy nachylić linię powietrzną podkładając pod jedno z podparć deseczkę. Na linii powietrznej umieścić wózek. Ultradźwiękowy czujnik ruchu podłączyć do cyfrowego wejścia konsoli pomiarowej *CoachLabII+/ViciLab.* Dobrać ustawienie ultradźwiękowego czujnika ruchu tak, aby wskazywał położenie wózka umieszczonego na linii powietrznej.

Uruchomić program *Coach 7* (zalogować się jako *Autor*: 0000). Uruchomić *Pomiar → Pomiar w czasie.* Ustawić parametry pomiaru klikając myszką na ikonę zegara: np. *Czas pomiaru: 6 s*, *Częstotliwość próbkowania: 5 na s*. W oknach programu przygotować potrzebne wykresy np. *x(t), v(t).* We *Właściwościach wykresu* wybrać jako *Znacznik: punkt*, *Typ: brak*. Wykres *v(t)* można uzyskać poprzez różniczkowanie *x(t) [Analiza i Przetwarzanie → Pochodna]* lub dodając nową zmienną do tabeli *v* [m/s] jako *Formułę*: *Derivative(t;x).* Zaproponowane ustawienia znajdują się w projekcie *Dokumenty/Coach7/08 Ruch/Ruch4.cma7.* 

Uruchomić nadmuch, przytrzymać wózek w położeniu przyjętym za początek skali. Puścić wózek jednocześnie uruchamiając pomiar naciskając zielony przycisk "*Start*" (w programie) lub *F9* (na klawiaturze). W trakcie ruchu wózka zbierane są pomiary i wyświetlane na wykresach. Po zakończonym pomiarze, do wykresów można dopasować odpowiednie krzywe: *Analiza i Przetwarzanie → Dopasowanie*   $funkcji: np. f(x) = ax + b.$ 

Można zaobserwować, że wózek porusza się coraz szybciej, a zależność położenia od czasu nie jest liniowa. Nie jest to więc ruch jednostajny. Mamy do czynienia z ruchem zmiennym. W tym ruchu prędkość wózka zmienia się liniowo z czasem. Przyrosty prędkości odpowiadające jednakowym odcinkom czasu są jednakowe. Taki ruch nazywamy jednostajnie zmiennym (jednostajnie przyspieszonym, gdy prędkość rośnie albo jednostajnie opóźnionym, gdy prędkość maleje).

**Tagi:** Ruch jednostajnie zmienny, linia powietrzna, Coach 7

## **Literatura:** [Zakładka: Bibliografia](https://cd.fais.uj.edu.pl/web/zmnimf/spis-doswiadczen-pokazowych) [24].